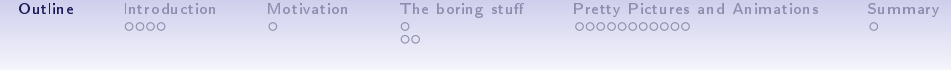

# Bar-Driven Dynamic Structures in Local Velocity **Space**

#### Эско Гарднер и Кхрис Флинн esgard@utu.fi

<span id="page-0-0"></span>Dept of Physics and Astronomy University of Turku, Finland

June 4, 2010

K ロ ▶ K @ ▶ K 할 ▶ K 할 ▶ 이 할 → 9 Q @

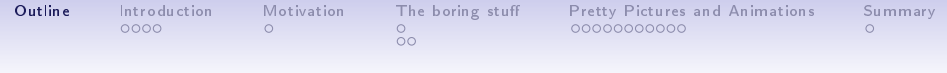

**KORK ERKER ER SAGA** 

### Outline

#### Introduction

[Her
ules](#page-2-0) stream as a testing ground

### Motivation

**Background** 

#### The [boring](#page-7-0) stuff

Models['n'things](#page-7-0) A qui
k word on [methodology](#page-8-0)

#### Pretty Pictures and [Animations](#page-10-0) Simulation results

### [Summary](#page-21-0)

Outline [Outline](#page-0-0) [Introdu
tion](#page-2-0) [Motivation](#page-6-0) The [boring](#page-7-0) stu Pretty Pi
tures and [Animations](#page-10-0) [Summary](#page-21-0) Motivation Introduction

 $\frac{0}{00}$ 

 $\Omega$ 

## The one we're interested in

<span id="page-2-0"></span>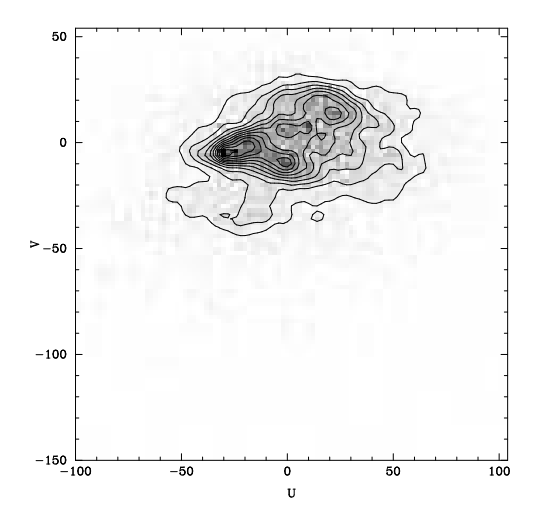

メロメ メタメ メミメ メミメ 言  $299$ 

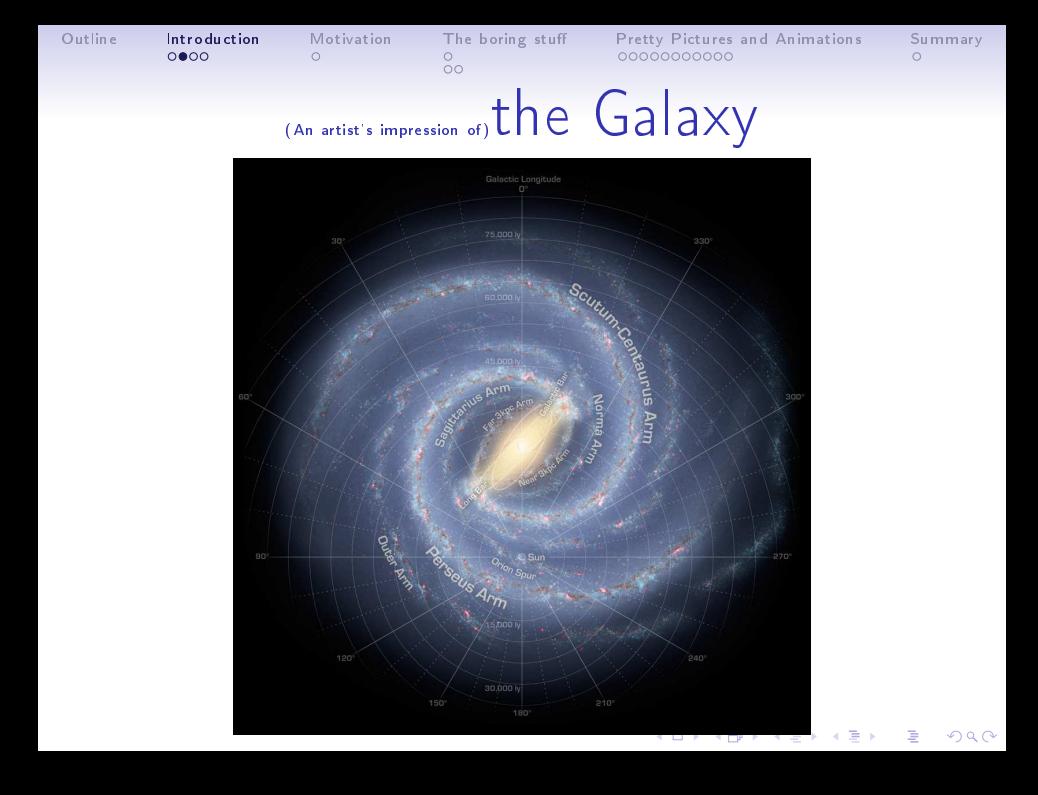

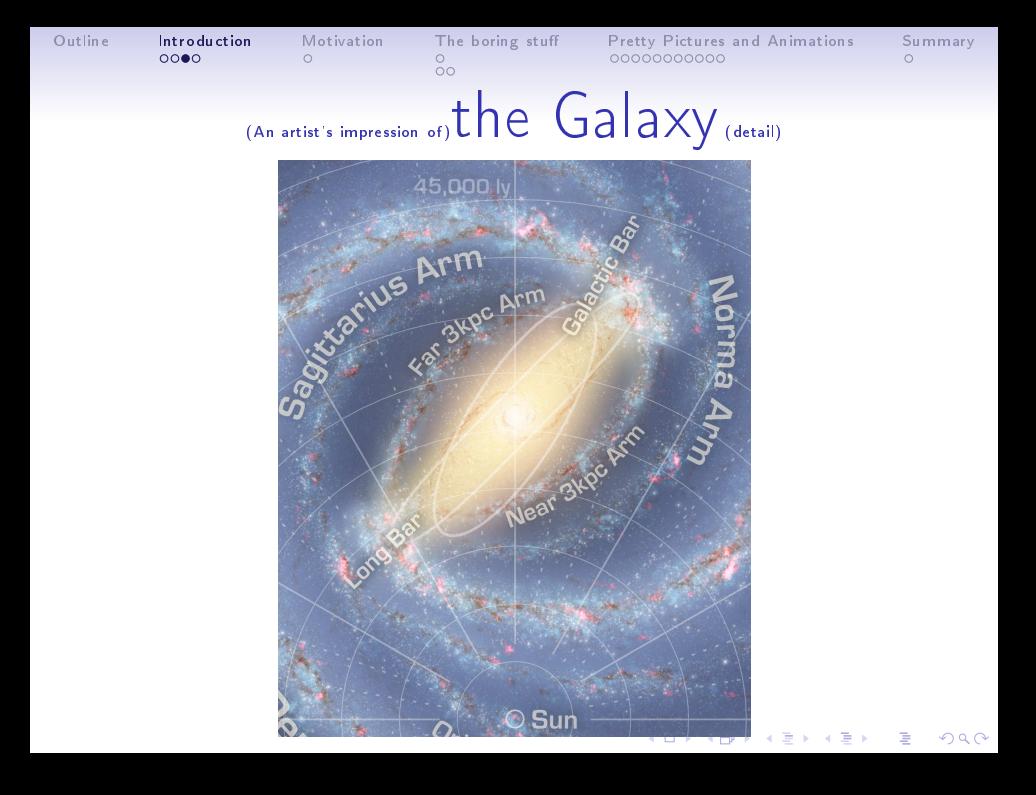

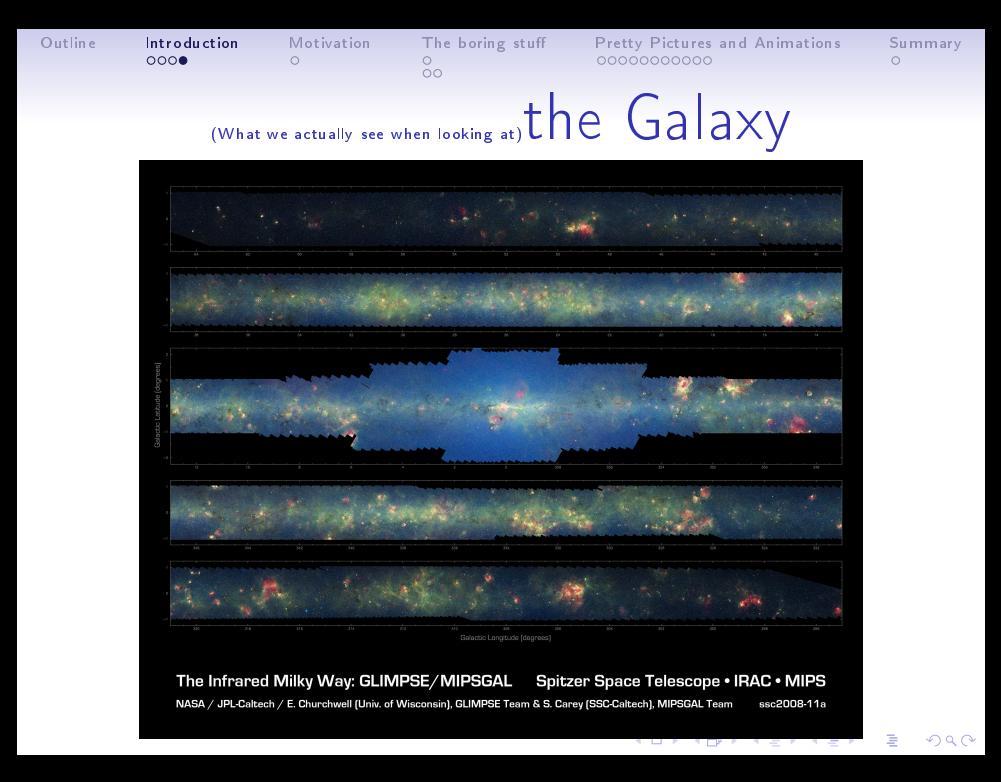

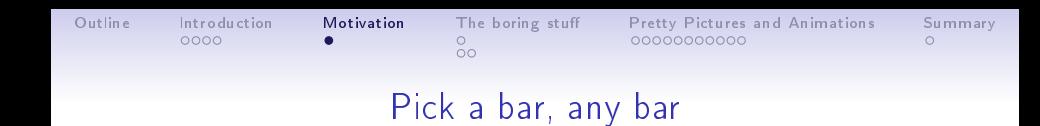

- We know that a bar can cause dynamical structure
- The dynamical signature might be seen locally,
- The problem with the Milky Way seems to be that:
- There are two different observed large-scale (kpc) bars. (see e.g.: Benjamin et al. 2005, Bissantz & Gerhard 2002)

KOD KOR KED KED BE VOOR

- So let's study the effects of two bars separately.
- <span id="page-6-0"></span>• And then go for two.

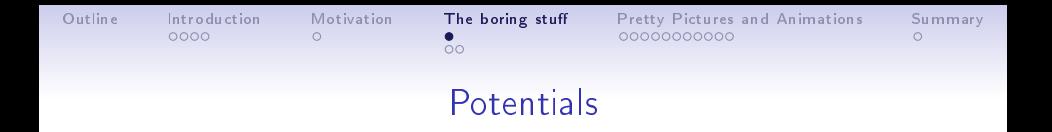

- Standard axisymmetric stuff:
- Bulge, Halo, Dark Halo (see Flynn et al. 1996)
- Disk, scale length of 3 kpc (new, in omparison to Flynn et al. 1996)
- $\bullet$  Non-standard triaxial stuff:
- Ferrers'  $n = 2$  potential (Pfenniger 1984, Ferrers 1877)

**KOD KORA KED KED E YOUR** 

- $\bullet~~ \rho=\rho_0(1-m^2)^n$ •  $m = \frac{x^2}{a^2} + \frac{y^2}{b^2} + \frac{z^2}{c^2}$ <u>c</u>
- <span id="page-7-0"></span>•  $\rho = 0$ , when  $m \ge 1$

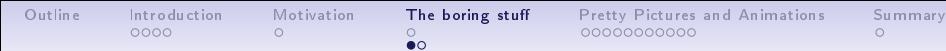

The boring stuff  $\bullet$ 

Pretty Pictures and Animations 00000000000

K ロ > K d > K 할 > K 할 > → 할 → 9 Q Q\*

Summary

# Backwards restricted method

- Dehnen (2000)
- Create a library of orbits
- Assign a weight for each point of phase-space for a certain orbit
- Compile the orbits into a table of some kind
- <span id="page-8-0"></span>• Interpret

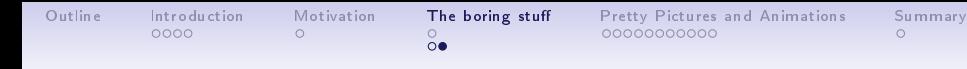

#### Quick words on simulations Qui
k words on simulations

- Uniform 100 x 100 grid of velocity points, starting at our local position.
- Velocities U:[-50,50], V: [-150:50], 2  $\rm km s^{-1}$  steps
- Full orbital history for each velocity point over 1 Gyr
- Weighted values for each point in velocity-space;
- Corrected for the local circular velocity, and asymmetric drift. See Lewis and Freeman (1989).

KOD KOR KED KED BE VOOR

<span id="page-10-0"></span>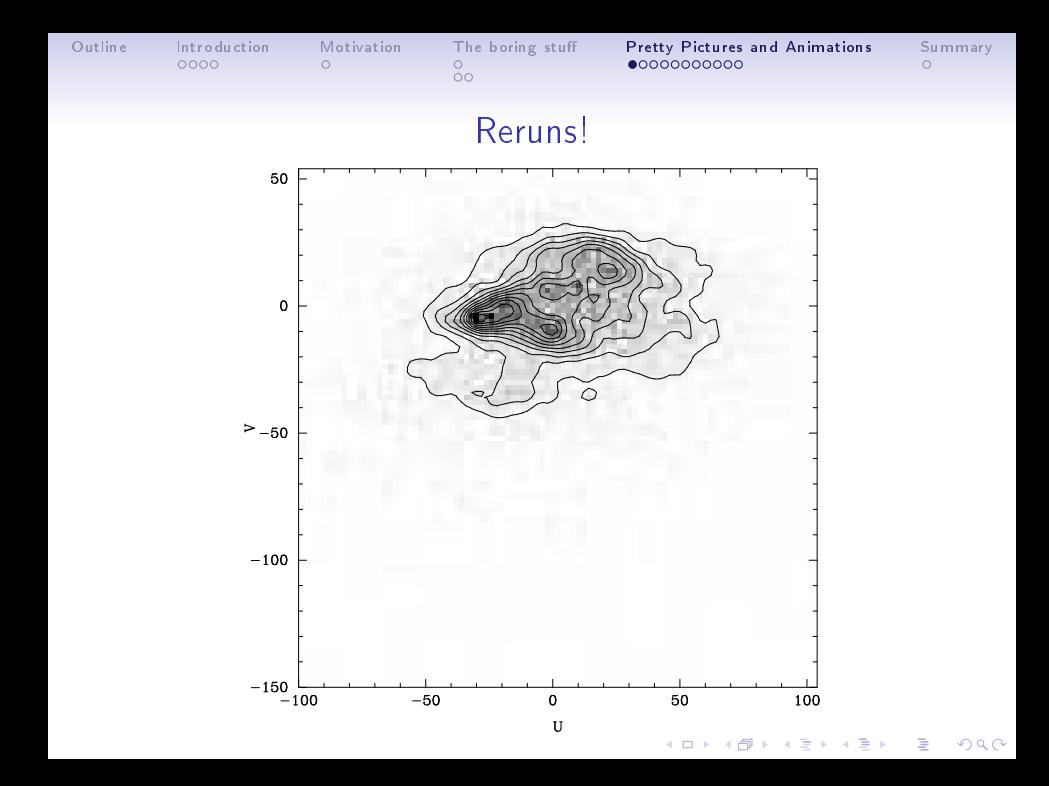

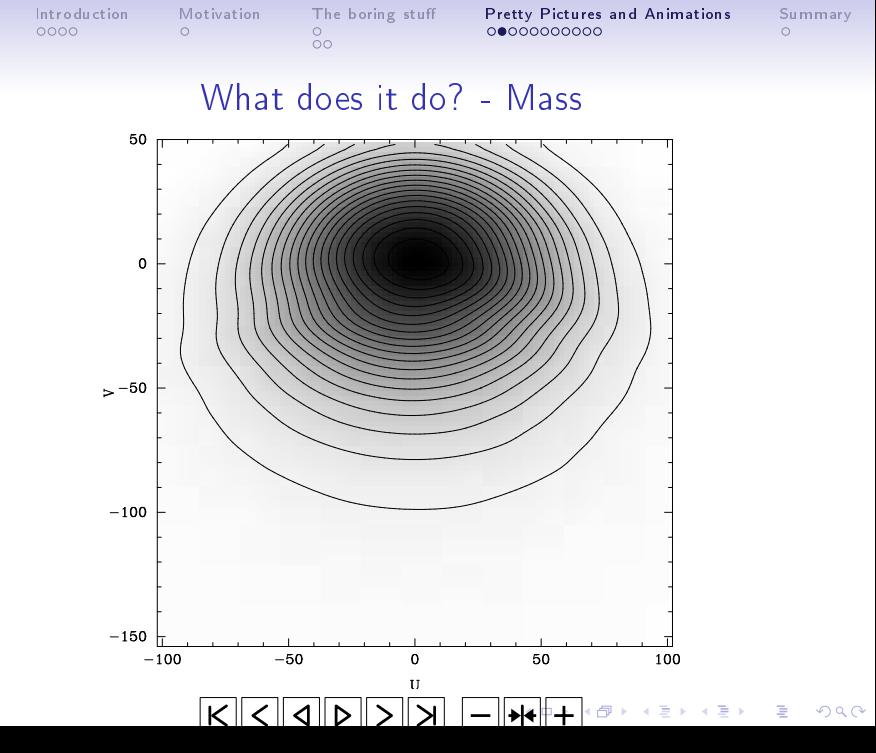

Outline

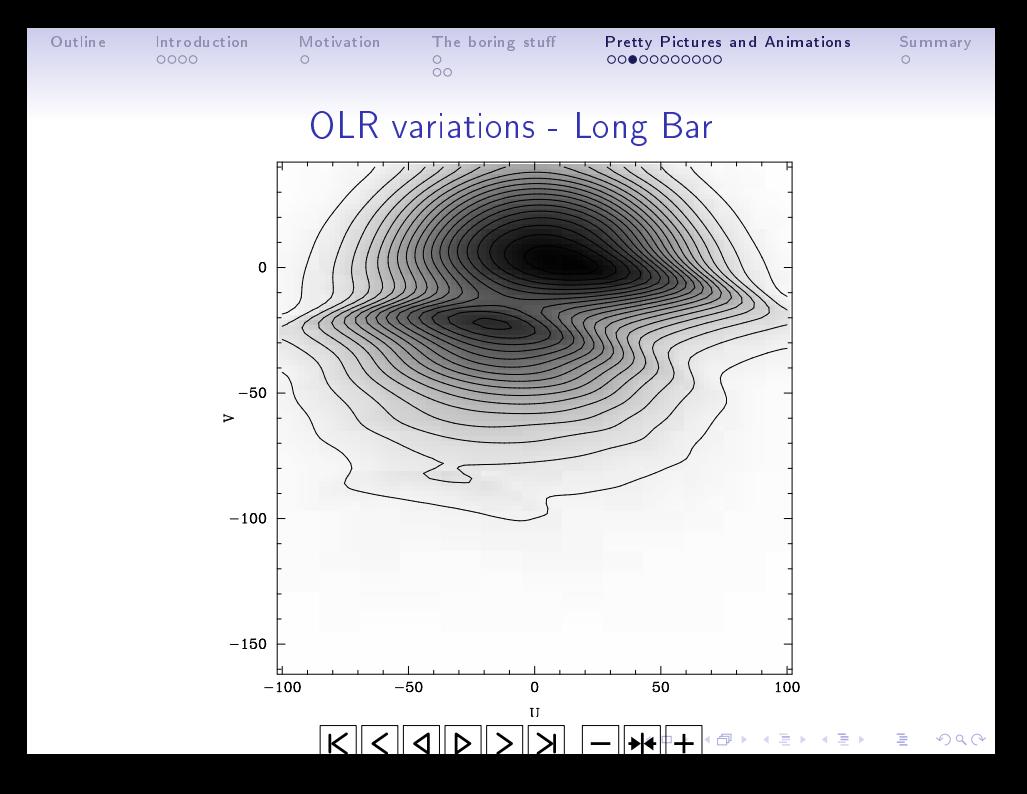

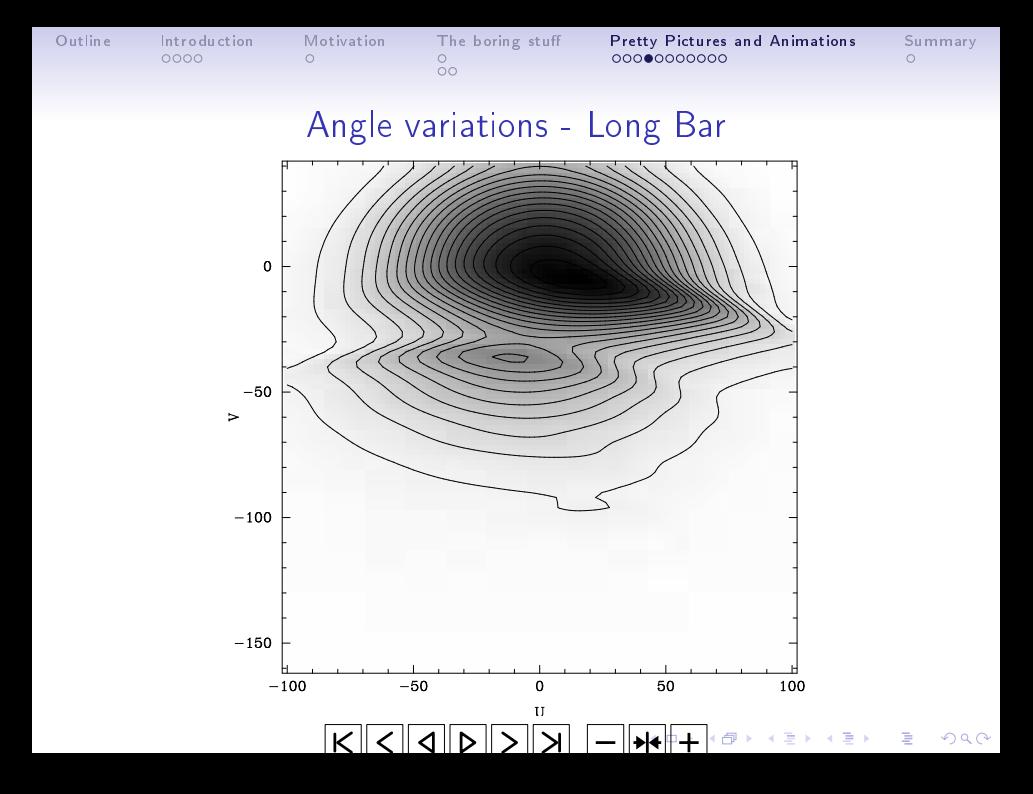

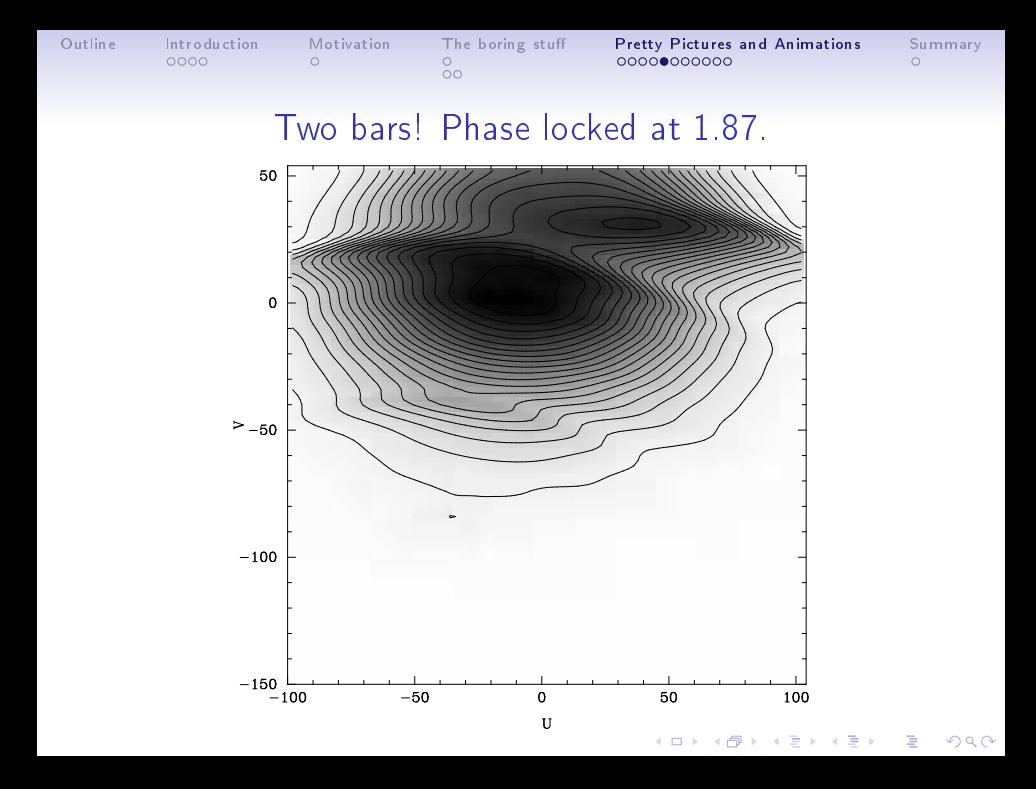

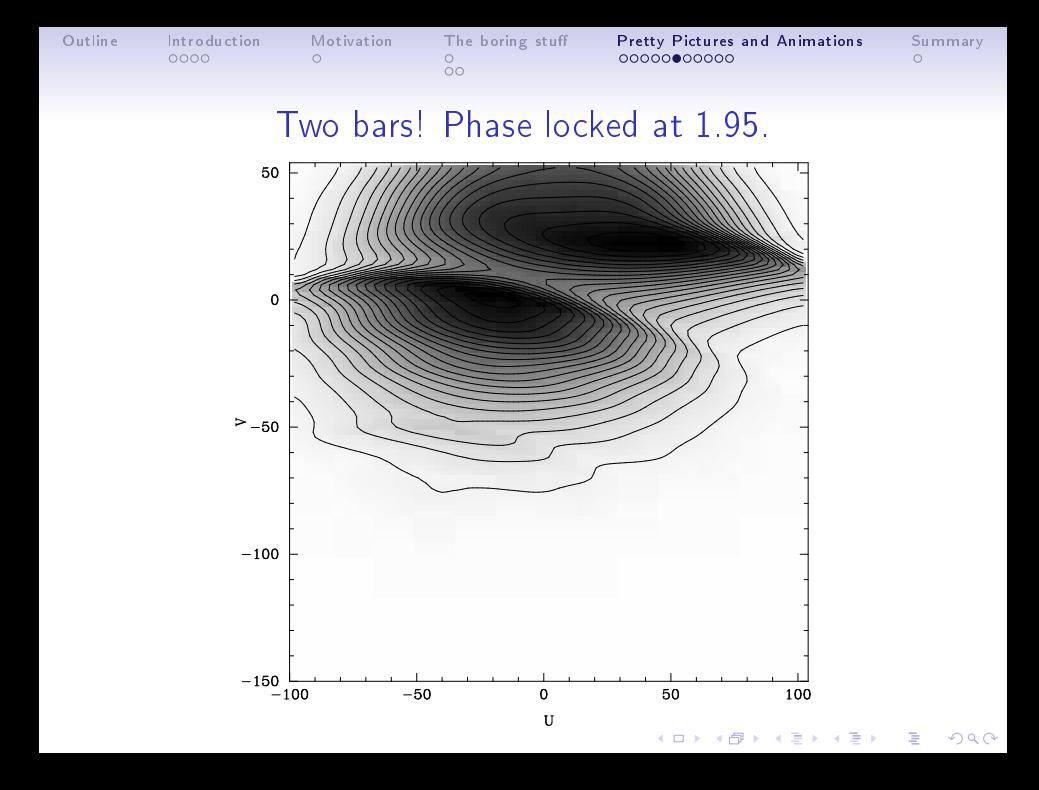

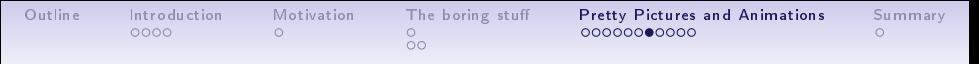

### Two bars! Phase unlocked, long at 1.87, Galactic at 1.50

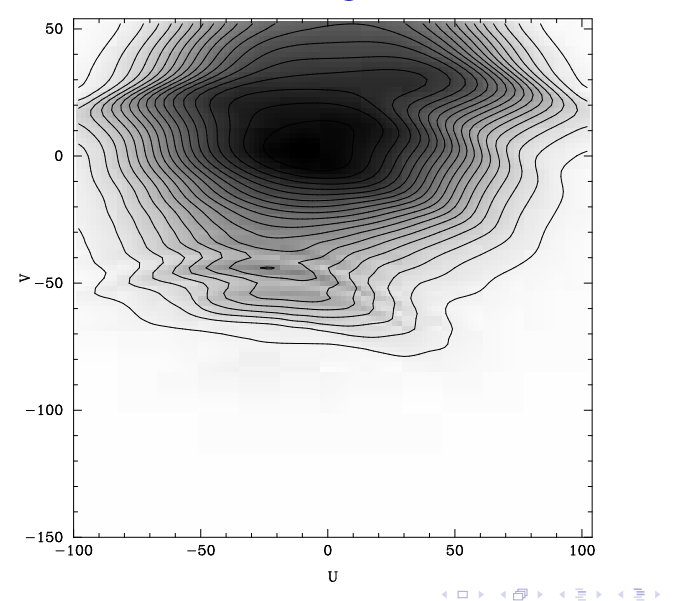

 $299$ 

È

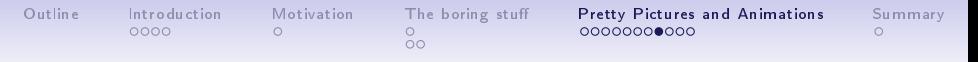

### Two bars! Phase unlocked, long at 1.50, Galactic at 1.87

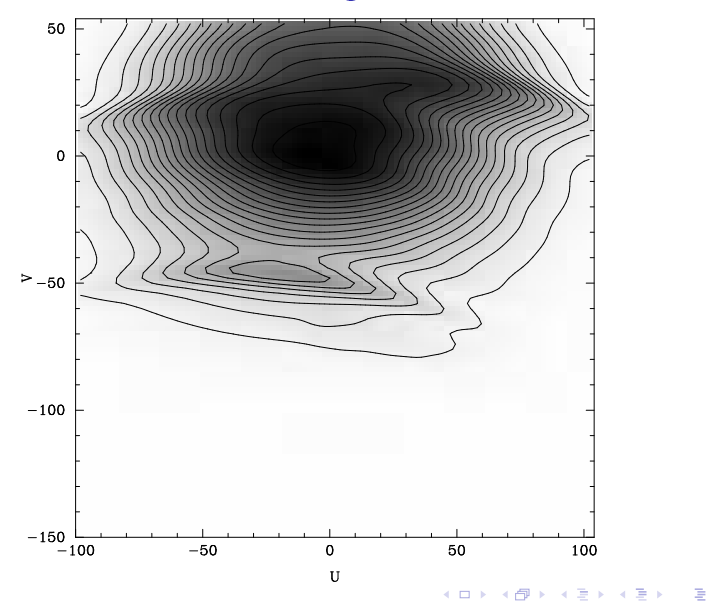

 $299$ 

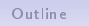

Introduction 0000

Motivation  $\Omega$ 

The boring stuff  $\frac{0}{00}$ 

Pretty Pictures and Animations  $000000000000$ 

Summary  $\Omega$ 

## Two bars! Phase locked at 1.87, half-mass.

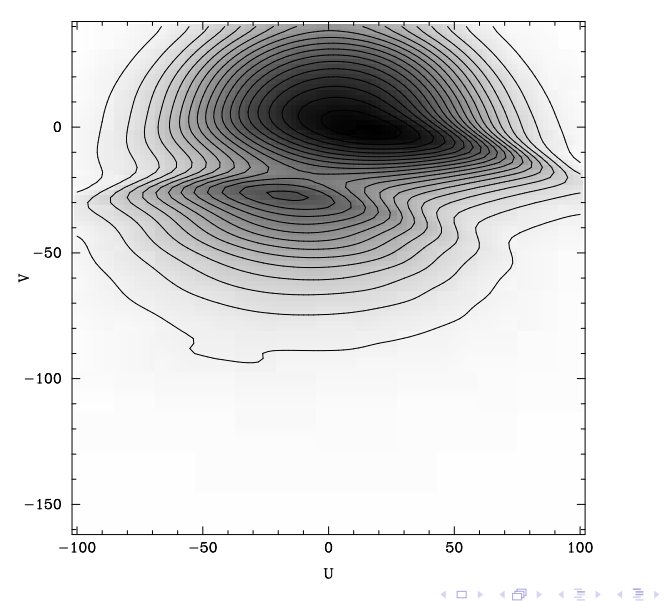

 $299$ 

€.

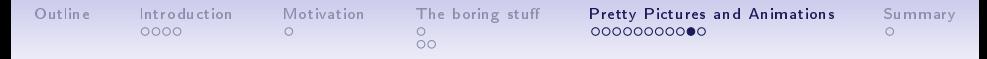

### Two bars! long at 1.87, Galactic at 1.50, half-mass.

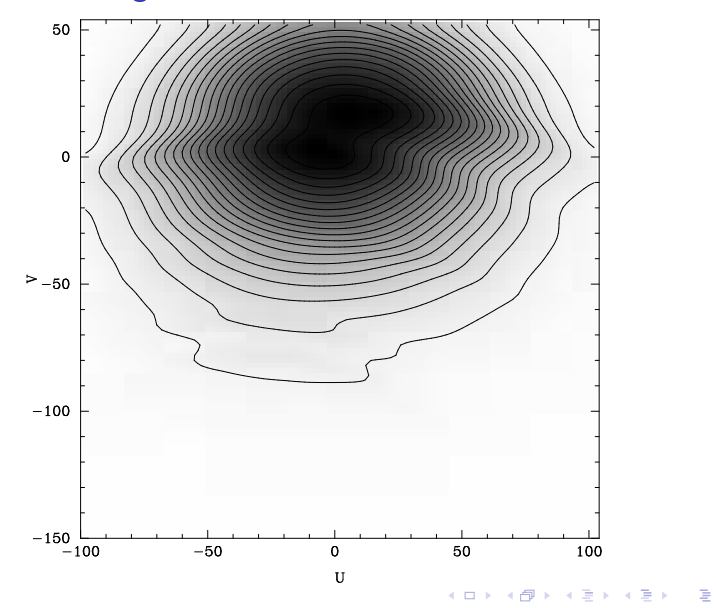

 $299$ 

Outline Introduction

Motivation

[Outline](#page-0-0) [Introdu
tion](#page-2-0) [Motivation](#page-6-0) The [boring](#page-7-0) stu Pretty Pi
tures and [Animations](#page-10-0) [Summary](#page-21-0)  $\frac{0}{00}$ 

Pretty Pictures and Animations

Summary  $\Omega$ 

# Potentially something very interesting

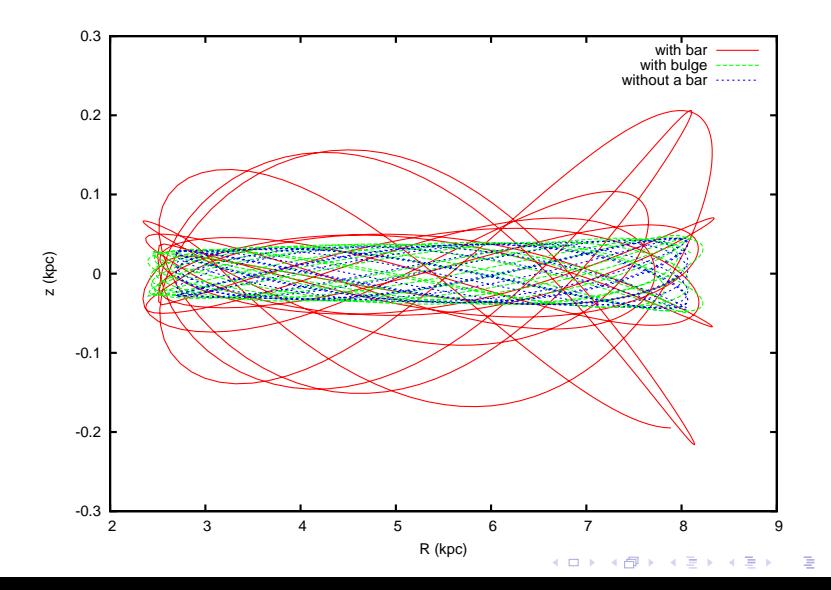

 $290$ 

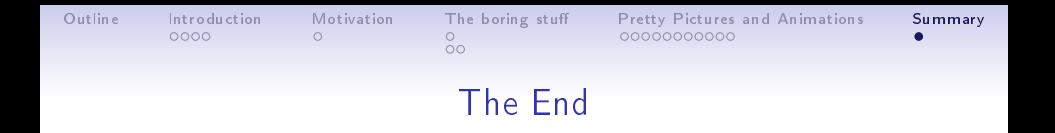

- A bar will create structure(s) in velocity space.
- The angle, mass, and speed of the bar will affect it's position and shape in velocity space.
- Two large, massive bars will wreck havok on velocity structure.
- Direct interaction with bars can cause also cause structure in velocity space.
- <span id="page-21-0"></span>• More details in Gardner & Flynn 2010 (MNRAS 405, p. 545 or arXiv:1002.0551)

**KORK ERKER ER SAGA**